# **PS-10 & PSX-10**<br> **10 MAIN FEATURES**<br>
-Specifically designed for leadfree reflow sol<br>
processes (excellent performance).

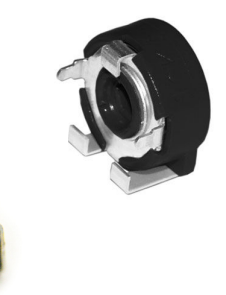

### **MECHANICAL SPECIFICATIONS**

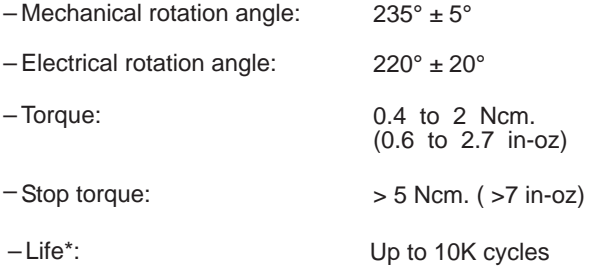

### **HOW TO ORDER**

### **MAIN FEATURES**

- Specifically designed for leadfree reflow soldering *–* processes (excellent performance).
- Carbon resistive element. *–*
- IP54 protection according to IEC 60529.
- Full traceability. *–*
- Moisture sensitivity level 1 (PS-10). *–*
- Embossed tape according to IEC 60286-3:2007. *–*
- Wiper positioned at initial, 50% or fully clockwise. *–*
- Also upon request: *–*
	- Self extinguishable plastic UL 94V-0 (PS-10).
	- Long life model for low cost control potentiometer applications.
	- Mechanical detents.
	- Low torque versions.
	- Locating pins for accurate PCB positioning.
	- Shafts and knobs.

### **ELECTRICAL SPECIFICATIONS**

- $-V$ alue\*: 1k $\Omega$  to 1M $\Omega$
- *–* Tolerance\*: ± 30%
- *–* Taper\*: Linear
- *–* Nominal Power: 0.15W @ 50°C (122°F)
- *–* Operating temperature: PSX-10: –25°C + 70°C PS-10: –40°C + 85°C

PIHER

- *–* Residual resistance:
- \* Others upon request **a** *e e e e e e e e e e e e e e e e e e e e e e e e e e e e e e e e e*

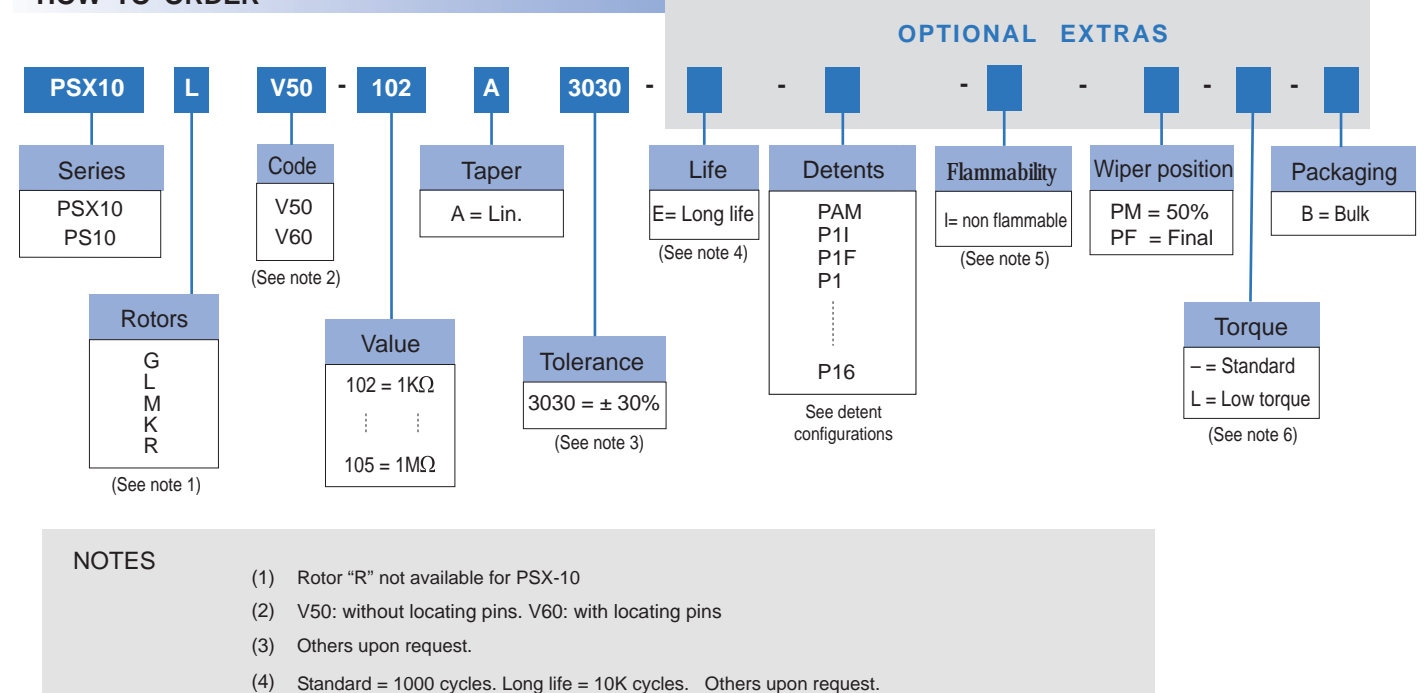

- (5) Non flammable plastic material for housing and rotor.
- (6) Low Torque: ≤1.5Ncm. No detent option available for low torque models

### www.piher.net

# **HOW TO ORDER CUSTOM DRAWING STANDARD OPTIONS**

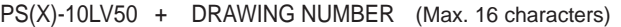

This way of ordering should be used for options which are not included in the "How to order" standard and optional extras.

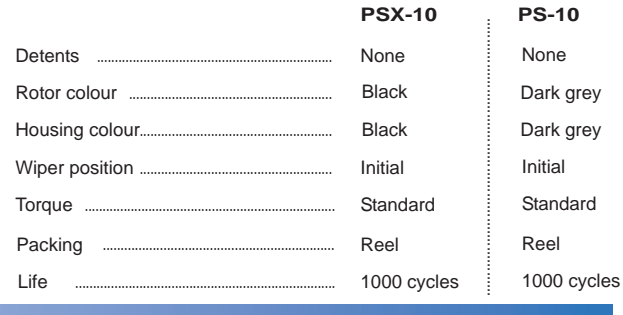

### **ROTORS**

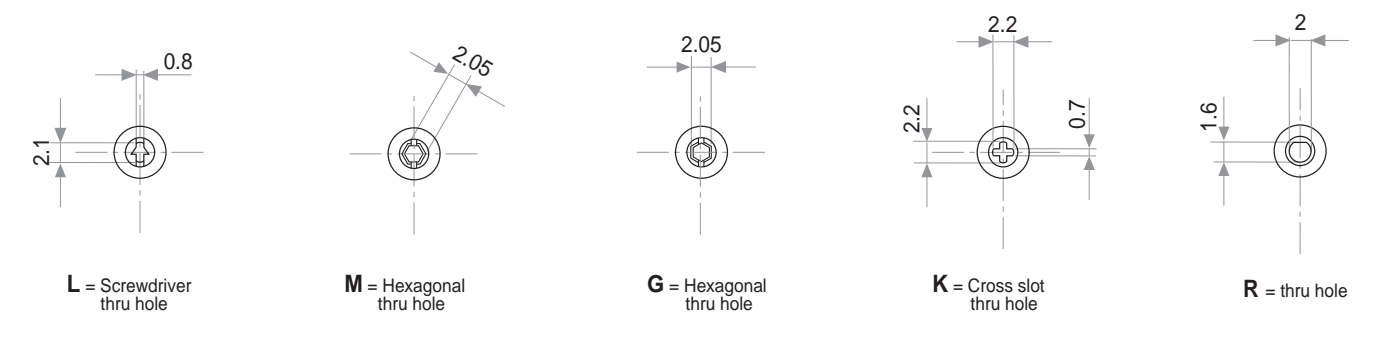

Note: wipers are shown positioned at 50%

### **DIMENSIONS (V50 version)**

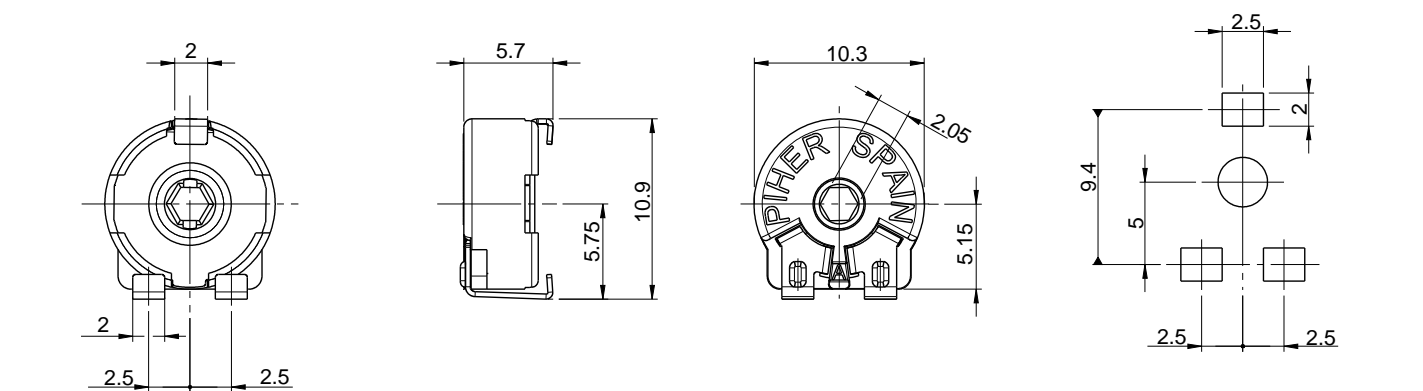

# **DIMENSIONS (V60 version - with centering pins)**

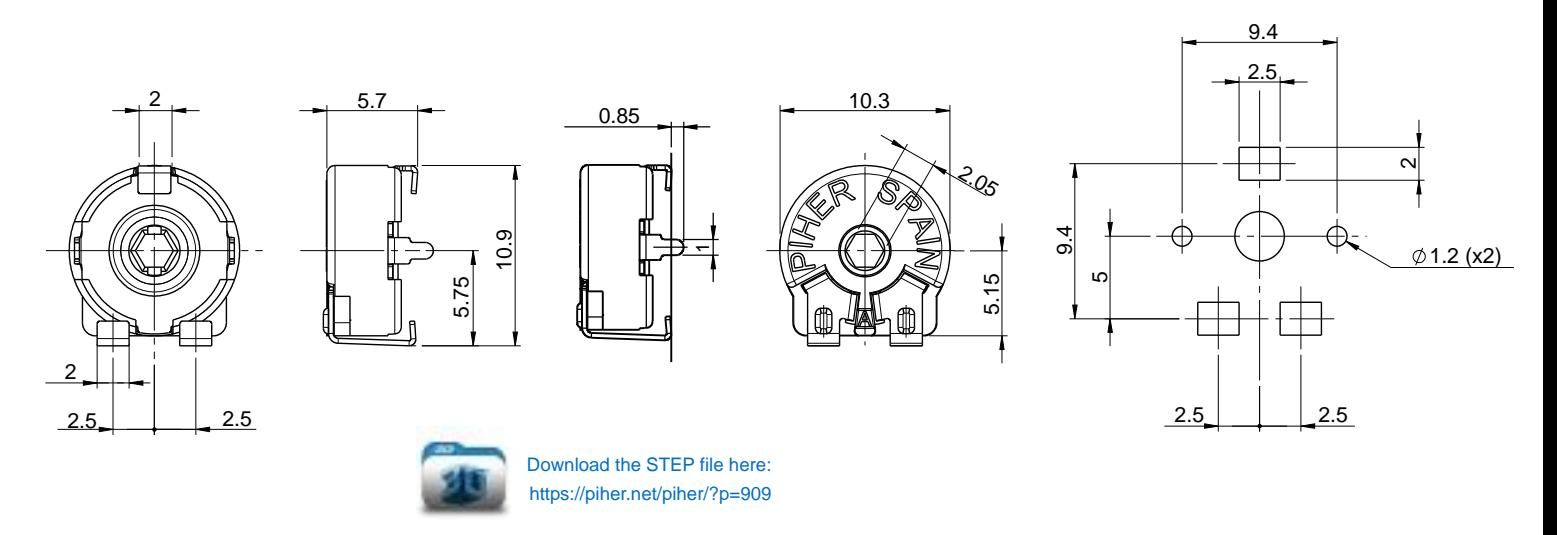

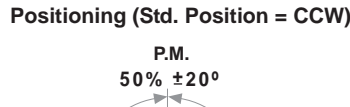

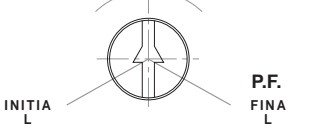

### **PSX-10 RECOMMENDED REFLOW PROFILE**

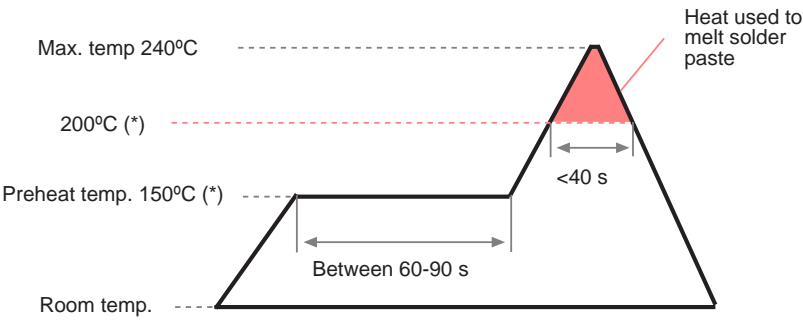

(\*) Melting point temp. depends on solder properties

The recommended reflow profile is provided as a guideline. Optimal profile may differ due to oven type, assembly layout or other design or process variables. Customers should verify actual device performance in their specific application and reflow process. Please contact Piher if you require additional support.

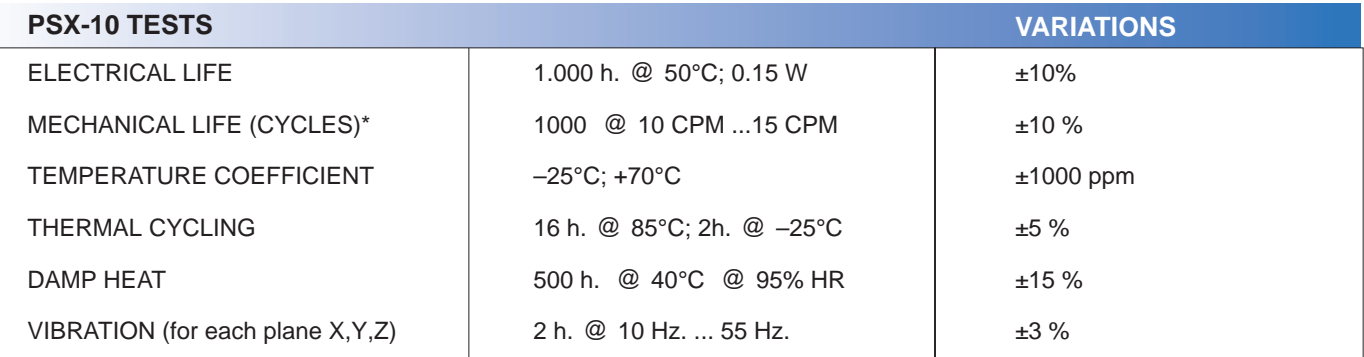

Tests at room temperature. Other life cycles upon request. NOTE: Out of range values may not comply these results. Please confirm with the factory all the information before designing in.

### **PS-10 RECOMMENDED REFLOW PROFILE**

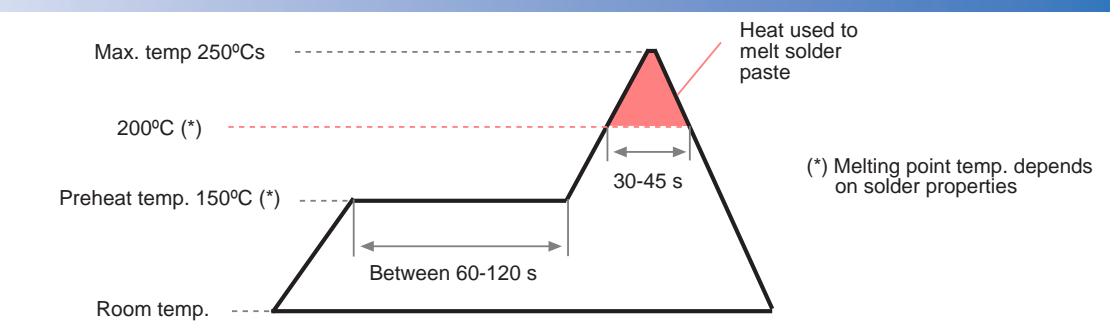

The recommended reflow profile is provided as a guideline. Optimal profile may differ due to oven type, assembly layout or other design or process variables. Customers should verify actual device performance in their specific application and reflow process. Please contact Piher if you require additional support.

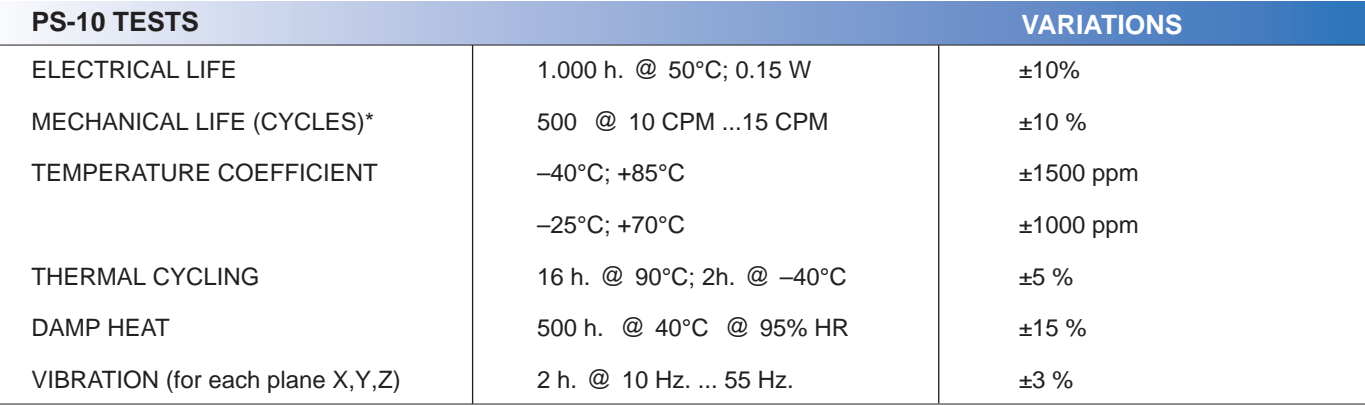

\* Tests at room temperature. Other life cycles upon request.

NOTE: Out of range values may not comply these results. Please confirm with the factory all the information before designing in.

# **PACKAGING**

### BULK: 500pcs / per Box (80 x 85 x 185 mm.)

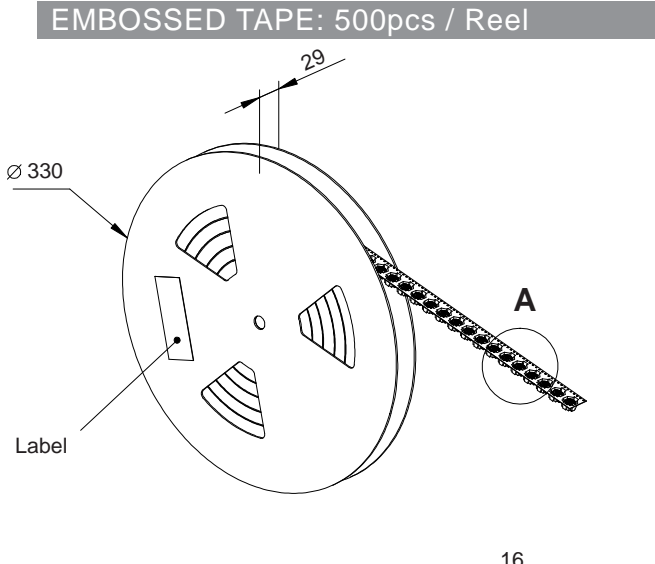

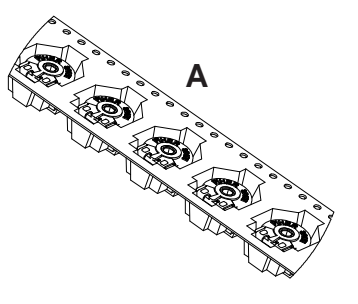

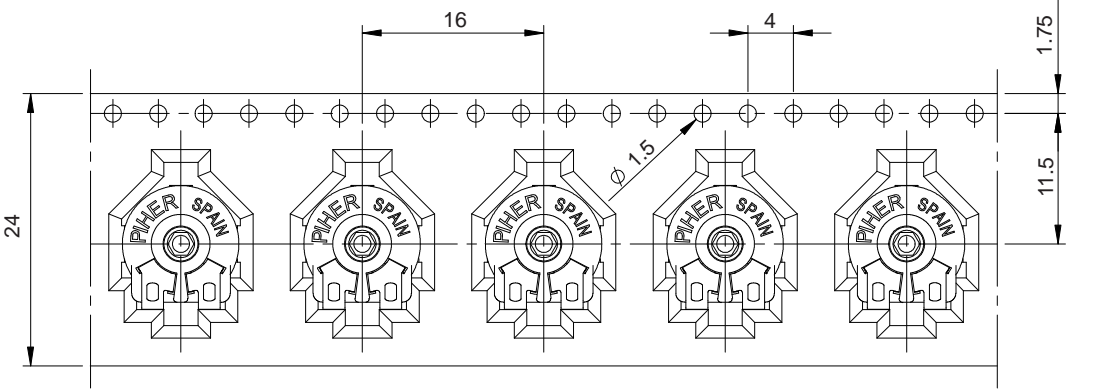

Direction of unreeling

### **DETENT CONFIGURATIONS EXAMPLES**

This innovative PT´s with detents family has been specifically developed to allow the integration of otherwise large and expensive external mechanisms into the body of the majority of the 6, 10 & 15 mm. potentiometer series thus allowing a high range of configurations: special tapers, tolerances, linearity, cut track, etc.

This detent design not only adds a "click" sensation of position, but also offers enormous savings in both cost and space for any given application.

Detent number and positions can be made or fitted to the customer needs or preferences.

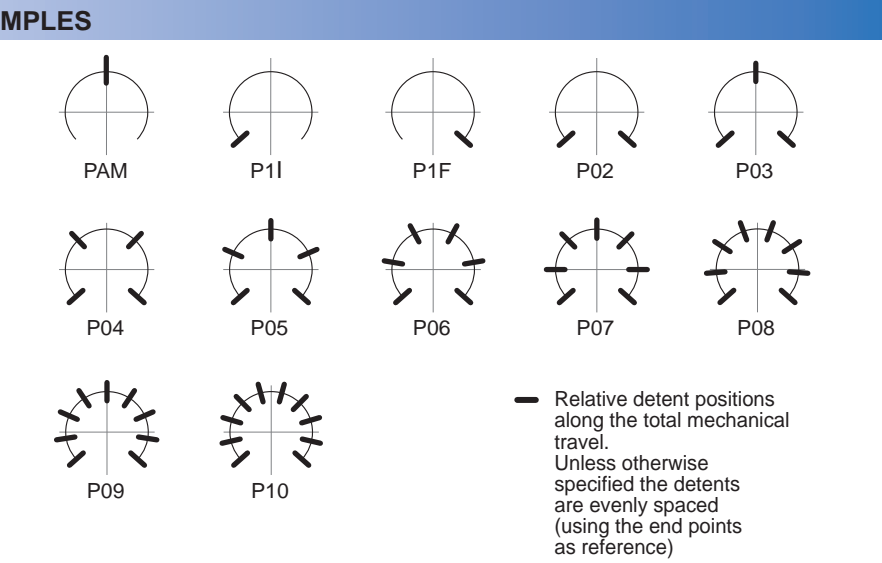

### NOTES FOR DETENTED VERSIONS:

- (1) Some configurations may have a longer leadtime.
- (2) Standard mechanical life is 500 cycles. (5)
- Long life versions are available under request and have the (3) following characteristics at Tª:
	- Potentiometers with 1 to 3 detents: up to 10K cycles
	- Potentiometers with 4 and more detents: up to 5K cycles
- (4) Detent torque can vary from 1.2 to 2.5 times the standard potentiometer torque.
- Different output voltage values can be matched at each detent position (under request).

8.2

Piher potentiometer's recommended connection circuit for a position sensor or control application. (voltage divider circuit electronic design).

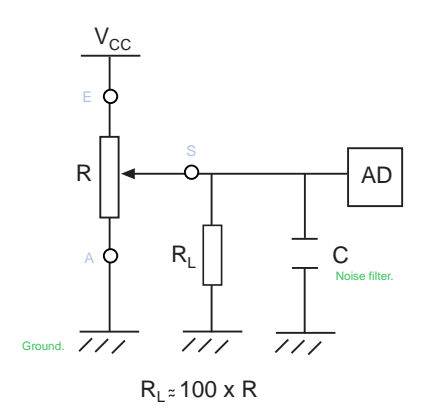

### **Disclaimer**

The product information in this catalogue is for reference purposes. Please consult for the most up to date and accurate design information.

Piher Sensors & Controls S.A., its affiliates, agents, and employees, and all persons acting on its or their behalf (collectively, "Piher"), disclaim any and all liability for any errors, inaccuracies or incompleteness contained herein or in any other disclosure relating to any product described herein.

Piher disclaims any and all liability arising out of the use or application of any product described herein or of any information provided herein to the maximum extent permitted by law. The product specifications do not expand or otherwise modify Piher's terms and conditions of sale, including but not limited to the warranty expressed therein, which apply to these products.

No licence, express or implied, by estoppel or otherwise, to any intellectual property rights is granted by this document or by any conduct of Piher.

The products shown herein are not designed for use in medical, life-saving, or life-sustaining applications unless otherwise expressly indicated. Customers using or selling Piher products not expressly indicated for use in such applications do so entirely at their own risk and agree to fully indemnify Piher for any damages arising or resulting from such use or sale. Please contact authorised Piher personnel to obtain written terms and conditions regarding products designed for such applications.

Product names and markings noted herein may be trademarks of their respective owners.

Information contained in and/or attached to this catalogue may be subject to export control regulations of the European Community, USA, or other countries. Each recipient of this document is<br>responsible to ensure that usag

All Piher products can be adapted to meet customer´s requirements. Please always use the latest updated datasheets published at our website www.piher.net.

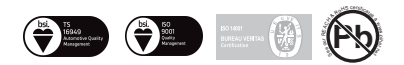

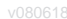

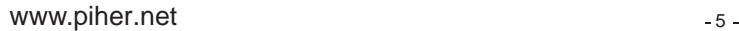

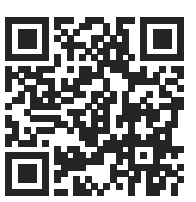